# Package 'xmapcore'

October 9, 2013

<span id="page-0-0"></span>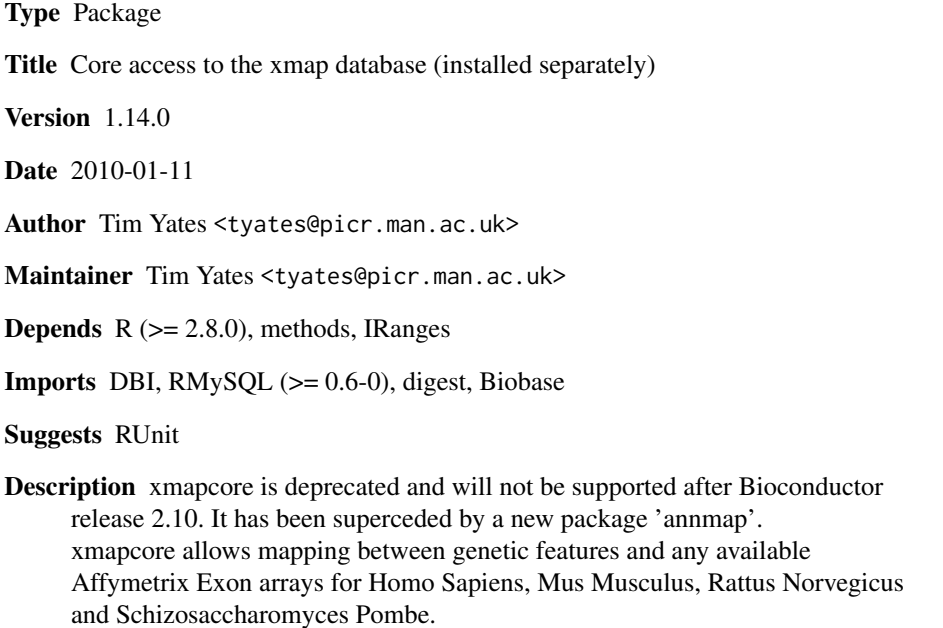

License GPL-2

URL <http://xmap.picr.man.ac.uk,> <http://www.bioconductor.org>

biocViews Annotation, Bioinformatics, Microarray, OneChannel,ReportWriting, Transcription, Visualization

Collate zzz.R db.R utils.R cache.R statements.R filtering.R utr.R plots.R coords.R

# R topics documented:

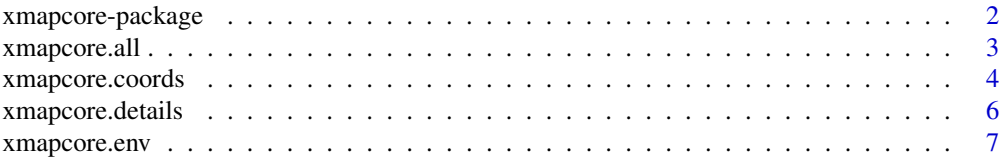

<span id="page-1-0"></span>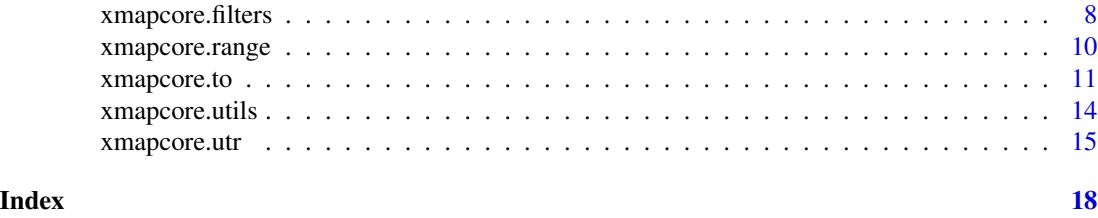

xmapcore-package *Provide access to the X:Map annotation database*

#### Description

X:Map <http://xmap.picr.man.ac.uk> Is a genome annotation database and genome browser, based on the Google Maps API. The underlying annotation is derived from ENSEMBL ([http:](http://www.ensembl.org) [//www.ensembl.org](http://www.ensembl.org)). X:Map also provides probe to genome mappings for Affymetrix Exon arrays.

The xmapcore package makes the data in xmap available for use within R and BioConductor.

xmapcore provides core annotation. Other packages, which depend on xmapcore, provide additional functionality:

xmaprotein: provides additional annotation for protein-coding genes. xmapbridge) makes it possible to output graphs that can be displayed within the X:Map genome browser.

#### Details

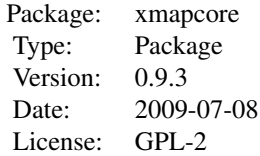

#### Author(s)

Tim Yates Crispin Miller Maintainer: Tim Yates <tyates@picr.man.ac.uk>

#### References

Yates T, Okoniewski MJ, Miller CJ. X:Map: annotation and visualization of genome structure for Affymetrix exon array analysis. Nucleic Acids Res. 2008 Jan;36(Database issue):D780-6. Epub

#### <span id="page-2-0"></span>xmapcore.all 3

2007 Oct 11. <http://nar.oxfordjournals.org/cgi/content/full/gkm779v1>

#### See Also

xmaprotein xmapbridge [IRanges](#page-0-0)

<span id="page-2-1"></span>xmapcore.all *xmapcore \'all\' functions*

#### Description

Get all annotations for a given feature. For example, all.genes will return data for all the genes in the genome.

#### Usage

```
all.arrays( as.vector=TRUE )
all.chromosomes( as.vector=TRUE )
all.domains( as.vector=TRUE )
all.est_exons( as.vector=TRUE )
all.est_genes( as.vector=TRUE )
all.est_transcripts( as.vector=TRUE )
all.exons( as.vector=TRUE )
all.genes( as.vector=TRUE )
all.prediction_transcripts( as.vector=TRUE )
all.probes( as.vector=TRUE )
all.probesets( as.vector=TRUE )
all.proteins( as.vector=TRUE )
all.symbols( as.vector=TRUE )
all.synonyms( as.vector=TRUE )
all.transcripts( as.vector=TRUE )
```
#### Arguments

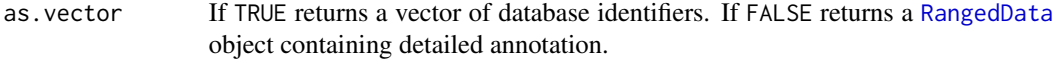

#### Value

Returns a vector or [RangedData](#page-0-0) object, as defined by as.vector.

#### Author(s)

Tim Yates

#### See Also

```
xmapcore.to
xmapcore.details
xmapcore.range
xmapcore.utils
xmapcore.filters
RangedData
```
#### Examples

```
if(interactive()) {
 xmap.connect()
 all.chromosomes()
 all.chromosomes(as.vector=FALSE)
}
```
xmapcore.coords *xmapcore co-ordinate mapping functions*

## Description

Functions to go between Genomic, Proteomic and Transcriptual co-ordinate systems.

#### Usage

transcript.coords.to.genome(transcript.ids, position=1, as.vector=TRUE, check.bounds=TRUE, truncate genome.to.transcript.coords( position, transcript.ids, as.vector=TRUE, check.bounds=TRUE ) protein.coords.to.genome( protein.ids, position=1, as.vector=TRUE, check.bounds=TRUE, truncate=TRUE ) genome.to.protein.coords( position, protein.ids, as.vector=TRUE, check.bounds=TRUE )

#### Arguments

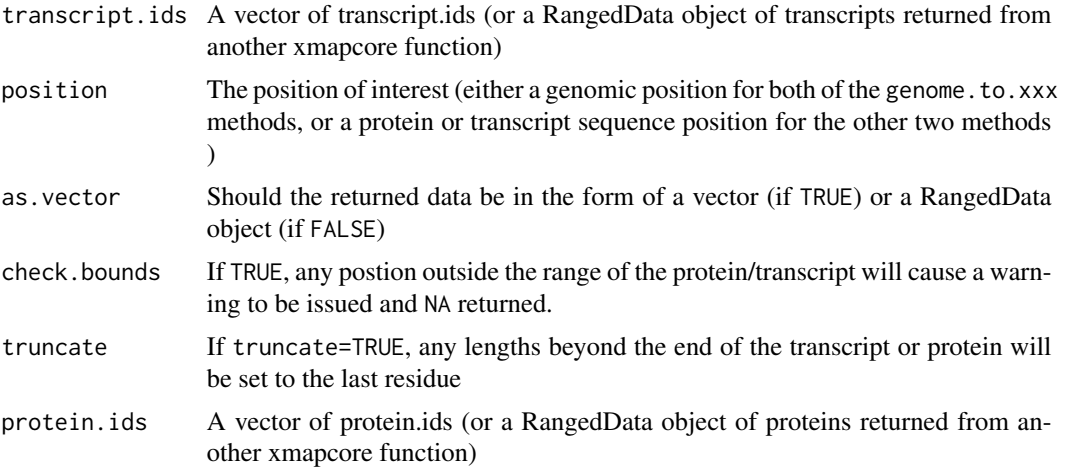

<span id="page-3-0"></span>

#### xmapcore.coords 5

#### Details

If called with as.vector=FALSE, all locations which were not found, or are not applicable will be dropped from the result. This is because RangedData objects cannot represent NA or missing values.

#### Author(s)

Tim Yates

#### See Also

```
xmapcore.to
xmapcore.details
xmapcore.all
xmapcore.range
xmapcore.filters
```
#### Examples

```
if(interactive()) {
 # Get the gene for 'tp53'
 gene = symbol.to.gene( 'tp53', as.vector=F )
 # And the transcripts for this gene
 transcripts = gene.to.transcript( symbol.to.gene( 'tp53' ) )
 # And the proteins for this transcript
 proteins = transcript.to.protein( transcripts )
 # get the transcript coords for the transcripts of this gene, at the start of this gene
 genome.to.transcript.coords( start( gene ), transcripts )
 #Returns a vector:
 # ENST00000413465 ENST00000359597 ENST00000504290 ENST00000510385 ENST00000504937
 # 1018 NA NA NA NA
 # ENST00000269305 ENST00000455263 ENST00000420246 ENST00000445888 ENST00000396473
 # NA NA NA NA NA
 # ENST00000545858 ENST00000419024 ENST00000509690 ENST00000514944 ENST00000505014
 # NA NA NA NA NA
 # ENST00000414315 ENST00000508793 ENST00000503591
 # NA NA NA
 # With as.vector=FALSE
 genome.to.transcript.coords( start( gene ), transcripts, as.vector=FALSE )
 # RangedData with 1 row and 1 value column across 1 space
 # space ranges | coord.space
 # <character> <IRanges> | <character>
 # 1 ENST00000413465 [1018, 1018] | transcript
 genome.to.protein.coords( start( gene ), proteins )
 # ENSP00000410739 ENSP00000352610 ENSP00000269305 ENSP00000398846 ENSP00000391127
 # 340 NA NA NA NA
 # ENSP00000391478 ENSP00000379735 ENSP00000437792 ENSP00000402130 ENSP00000425104
 # NA NA NA NA NA
```

```
# ENSP00000423862 ENSP00000394195 ENSP00000424104 ENSP00000426252
 # NA NA NA NA
 # With as.vector=FALSE
 genome.to.protein.coords( start( gene ), proteins, as.vector=FALSE )
 # RangedData with 1 row and 2 value columns across 1 space
 # space ranges | frame coord.space
 # <character> <IRanges> | <numeric> <character>
 # 1 ENSP00000410739 [340, 340] | 0 protein
}
```
<span id="page-5-1"></span>xmapcore.details *xmapcore \'details\' functions*

#### **Description**

Get detailed annotations for the specified features.

#### Usage

```
array.details( ids, as.data.frame=FALSE )
chromosome.details( ids, as.data.frame=FALSE )
domain.details( ids, as.data.frame=FALSE )
est_exon.details( ids, as.data.frame=FALSE )
est_gene.details( ids, as.data.frame=FALSE )
est_transcript.details( ids, as.data.frame=FALSE )
exon.details( ids, as.data.frame=FALSE )
gene.details( ids, as.data.frame=FALSE )
prediction_transcript.details( ids, as.data.frame=FALSE )
probe.details( ids, as.data.frame=FALSE )
probeset.details( ids, as.data.frame=FALSE )
protein.details( ids, as.data.frame=FALSE )
synonym.details( ids, as.data.frame=FALSE )
transcript.details( ids, as.data.frame=FALSE )
```
#### Arguments

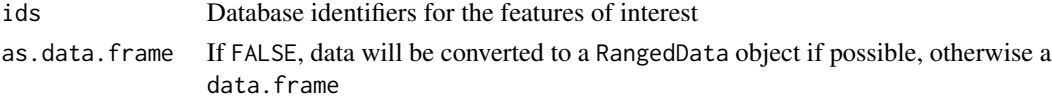

#### Value

Results in an [RangedData](#page-0-0) object (or a data. frame if TRUE is passed for the second parameter), one \'row\' per feature, containing detailed annotations.

#### Author(s)

Tim Yates

#### <span id="page-6-0"></span>xmapcore.env 7

#### See Also

```
xmapcore.to
xmapcore.all
xmapcore.range
xmapcore.utils
xmapcore.filters
RangedData
```
#### Examples

```
if(interactive()) {
 xmap.connect()
  gene.details(symbol.to.gene("TP53"))
}
```
xmapcore.env *xmapcore \'env\' functions*

#### Description

Functions to access internal parameters

#### Usage

```
xmap.env()
xmap.get.param( key )
xmap.set.param( ... )
xmap.array.type( name=NULL, pick.default=FALSE )
```
#### Arguments

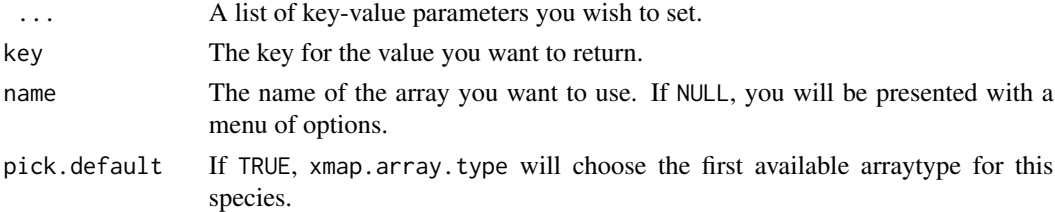

#### Details

These functions allow some access to xmapcore\'s configuration data. They are included to help debug database connection issues, and are not normally needed.

On connection, a default arraytype (Affymetrix Exon arrays, where available) is specfied for the probe mappings. xmap.array.type allows a different type of array to be specfied. This included for future compatibility.

#### <span id="page-7-0"></span>Author(s)

Tim Yates Crispin J. Miller

#### See Also

[xmapcore.to](#page-10-1) [xmapcore.details](#page-5-1) [xmapcore.all](#page-2-1) [xmapcore.range](#page-9-1) [xmapcore.filters](#page-7-1)

#### Examples

```
if(interactive()) {
   xmap.env()
   xmap.get.param( "debug" )
   xmap.connect()
   xmap.set.param( debug=TRUE)
   xmap.connect()
   xmap.set.param( debug=FALSE)
   xmap.disconnect()
 }
 ## Not run:
     xmap.array.type("HuEx-1_0")
## End(Not run)
```
<span id="page-7-1"></span>xmapcore.filters *xmapcore \'filter\' functions*

#### <span id="page-7-2"></span>Description

Functions to filter exon array probeset names by the genome features they correspond to.

#### Usage

```
exonic( probesets, exclude=FALSE )
has.probes( probesets, num.probes=4, exclude=FALSE )
has.probes.atleast( probesets, num.probes=4, exclude=FALSE )
has.probes.in( probesets, num.probes=c( 1, 2, 3, 4 ), exclude=FALSE )
has.probes.between( probesets, min.probes=1, max.probes=4, exclude=FALSE, inclusive=TRUE )
intergenic( probesets, exclude=FALSE )
intronic( probesets, exclude=FALSE )
is.exonic( probesets )
is.intergenic( probesets )
is.intronic( probesets )
is.unreliable( probesets )
unreliable( probesets, exclude=FALSE )
```
#### xmapcore.filters 9

#### **Arguments**

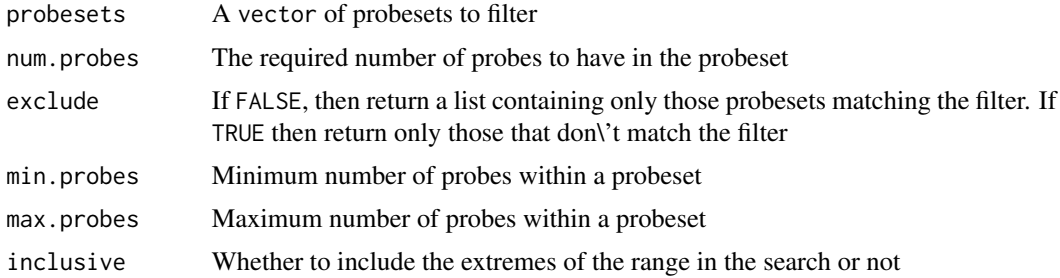

#### Details

Probesets are classified according to whether they map to known genes. The function exonic filters for probesets for which all probes match once (and only once) to the genome, and every probe hits an exon. Note that this means that a probeset that hits more than one exon, will be flagged as exonic. All probes in intronic probesets hit the genome once (and once only), and all probes hit a gene - however one or more probes hit an intron. intergenic probesets hit the genome once (and once only) but one or more probes miss a gene compeletely. unreliable probesets comprise those that have at least one probe that does not align to the genome, or one or more probes that align at multiple loci (multiply targeted).

The functions is.exonic, is.intronic and is.intergenic, return a logical vector classifying the supplied probesets.

The functions has.probes, has.probes.in and has.probes.between can be used to filter a set of probesets according to the numbers of probes they contain.

#### Author(s)

Tim Yates Crispin J. Miller

#### See Also

```
xmapcore.to
xmapcore.details
xmapcore.all
xmapcore.range
xmapcore.filters
```
#### Examples

```
if(interactive()){
  xmap.connect()
  ps <- gene.to.probeset(symbol.to.gene("TP53"))
  exonic(ps)
  intronic(ps)
  intergenic(ps)
  unreliable(ps)
  is.exonic(ps)
```

```
is.intronic(ps)
  is.intergenic(ps)
  is.unreliable(ps)
 has.probes(ps)
 has.probes.in(ps,1:3)
 has.probes.between(ps,2,3)
 has.probes.atleast(ps,4)
}
```
<span id="page-9-1"></span>xmapcore.range *xmapcore \'range\' functions*

#### Description

Get the features within the specified genome coordinates.

#### Usage

```
domains.in.range( chr, start, end, strand, as.vector=TRUE )
est_exons.in.range( chr, start, end, strand, as.vector=TRUE )
est_genes.in.range( chr, start, end, strand, as.vector=TRUE )
est_transcripts.in.range( chr, start, end, strand, as.vector=TRUE )
exons.in.range( chr, start, end, strand, as.vector=TRUE )
genes.in.range( chr, start, end, strand, as.vector=TRUE )
prediction_transcripts.in.range( chr, start, end, strand, as.vector=TRUE )
probesets.in.range( chr, start, end, strand, as.vector=TRUE )
probes.in.range( chr, start, end, strand, as.vector=TRUE )
proteins.in.range( chr, start, end, strand, as.vector=TRUE )
transcripts.in.range( chr, start, end, strand, as.vector=TRUE )
xmap.range.apply( x, f, filter=c( chr="space", start="start", end="end", strand="strand"), coerce=c(
```
#### Arguments

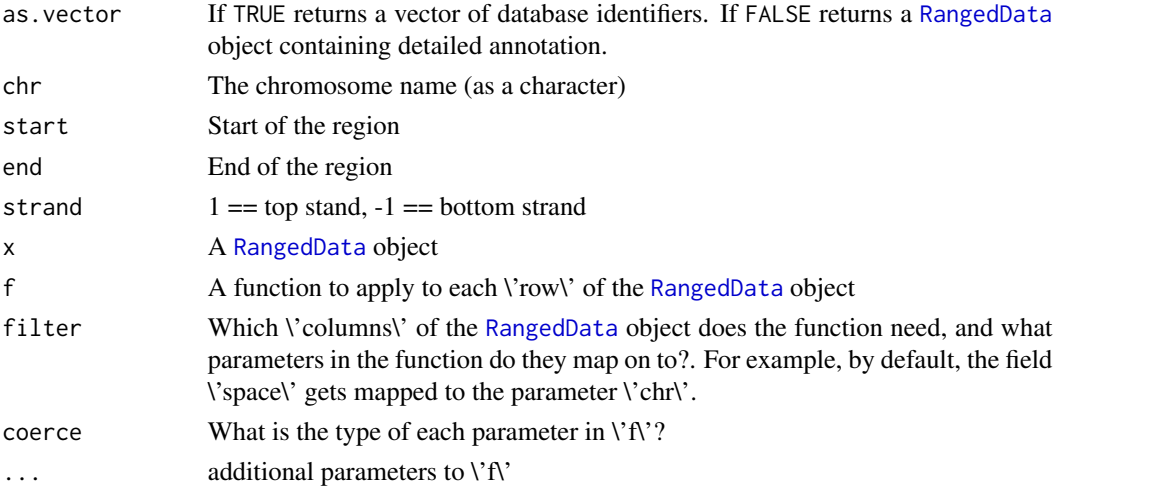

#### <span id="page-10-0"></span>xmapcore.to 11

#### Details

Find all the specified features within a given region of the genome. For all functions except probes.in.range, features that fall on the boundaries of the region (i.e. are partially overlapping) are returned too. For probes.in.range probes that span the start of the range are NOT returned (but those spanning the end of the range are).

The function xmap.range.apply makes it possible to map any of these functions down the rows of a [RangedData](#page-0-0) object. The defaults are set up so that it will handle the output of one of the .in.range methods here. This makes it easy to nest functions, for example, to find all genes in a given region of the the genome, and then find the exon array probes that map to those genes (see below).

#### Value

Returns an [RangedData](#page-0-0) object, one \'row\' per feature, containing detailed annotations, or a vector of identifiers, depending on the value of as.vector.

#### Author(s)

Tim Yates

#### See Also

```
xmapcore.to
xmapcore.details
xmapcore.all
xmapcore.utils
xmapcore.filters
RangedData
```
#### Examples

```
if(interactive()) {
  xmap.connect()
  r <- genes.in.range( '17', 7510000, 7550000, 1 )
  genes.in.range( '17', 7510000, 7550000, -1 )
  xmap.range.apply(symbol.to.gene("TP53",as.vector=FALSE),probes.in.range)
}
```
<span id="page-10-1"></span>xmapcore.to *xmapcore \'to\' functions*

#### Description

Map between the different levels of annotation in X:Map. For example, given a vector of gene identifiers, gene.to.exon will return the exons in those genes.

#### Usage

```
array.to.probeset( ids, as.vector=TRUE )
domain.to.gene( ids, as.vector=TRUE )
domain.to.probeset( ids, as.vector=TRUE )
domain.to.protein( ids, as.vector=TRUE )
domain.to.transcript( ids, as.vector=TRUE )
est_exon.to.est_gene( ids, as.vector=TRUE )
est_exon.to.est_transcript( ids, as.vector=TRUE )
est_exon.to.probeset( ids, as.vector=TRUE )
est_gene.to.est_exon( ids, as.vector=TRUE )
est_gene.to.est_transcript( ids, as.vector=TRUE )
est_gene.to.probeset( ids, as.vector=TRUE )
est_transcript.to.est_exon( ids, as.vector=TRUE )
est_transcript.to.est_gene( ids, as.vector=TRUE )
est_transcript.to.probeset( ids, as.vector=TRUE )
exon.to.gene( ids, as.vector=TRUE )
exon.to.probeset( ids, as.vector=TRUE )
exon.to.transcript( ids, as.vector=TRUE )
gene.to.domain( ids, as.vector=TRUE )
gene.to.exon( ids, as.vector=TRUE )
gene.to.exon_probeset( ids, probes.min=4 )
gene.to.exon.probeset.expr( x, ids, probes.min=4 )
gene.to.probeset( ids, as.vector=TRUE )
gene.to.protein( ids, as.vector=TRUE )
gene.to.symbol( ids )
gene.to.synonym( ids, as.vector=TRUE )
gene.to.transcript( ids, as.vector=TRUE )
prediction_transcript.to.prediction_exon( ids )
prediction_transcript.to.probeset( ids, as.vector=TRUE )
probe.to.hit( ids )
probe.to.probeset( ids, as.vector=TRUE )
probeset.to.cdnatranscript( ids, as.vector=TRUE, rm.unreliable=TRUE )
probeset.to.domain( ids, as.vector=TRUE, rm.unreliable=TRUE )
probeset.to.est_exon( ids, as.vector=TRUE, rm.unreliable=TRUE )
probeset.to.est_gene( ids, as.vector=TRUE, rm.unreliable=TRUE )
probeset.to.est_transcript( ids, as.vector=TRUE, rm.unreliable=TRUE )
probeset.to.exon( ids, as.vector=TRUE, rm.unreliable=TRUE )
probeset.to.gene( ids, as.vector=TRUE, rm.unreliable=TRUE )
probeset.to.hit( ids, rm.unreliable=TRUE )
probeset.to.prediction_transcript( ids, as.vector=TRUE, rm.unreliable=TRUE )
probeset.to.probe( ids, as.vector=TRUE )
probeset.to.protein( ids, as.vector=TRUE, rm.unreliable=TRUE )
probeset.to.transcript( ids, as.vector=TRUE, rm.unreliable=TRUE )
protein.to.domain( ids, as.vector=TRUE )
protein.to.gene( ids, as.vector=TRUE )
protein.to.probeset( ids, as.vector=TRUE )
protein.to.transcript( ids, as.vector=TRUE )
symbol.to.est_gene( ids, as.vector=TRUE )
```
#### xmapcore.to 13

```
symbol.to.est_transcript( ids, as.vector=TRUE )
symbol.to.gene( ids, as.vector=TRUE )
symbol.to.transcript( ids, as.vector=TRUE )
synonym.to.est_gene( ids, as.vector=TRUE )
synonym.to.est_transcript( ids, as.vector=TRUE )
synonym.to.gene( ids, as.vector=TRUE )
synonym.to.transcript( ids, as.vector=TRUE )
transcript.to.cdnaprobeset( ids, as.vector=TRUE )
transcript.to.domain( ids, as.vector=TRUE )
transcript.to.exon( ids, as.vector=TRUE )
transcript.to.exon_probeset( ids, probes.min=4 )
transcript.to.gene( ids, as.vector=TRUE )
transcript.to.probeset( ids, as.vector=TRUE )
transcript.to.protein( ids, as.vector=TRUE )
transcript.to.synonym( ids, as.vector=TRUE )
transcript.to.translatedprobes( ids )
```
#### Arguments

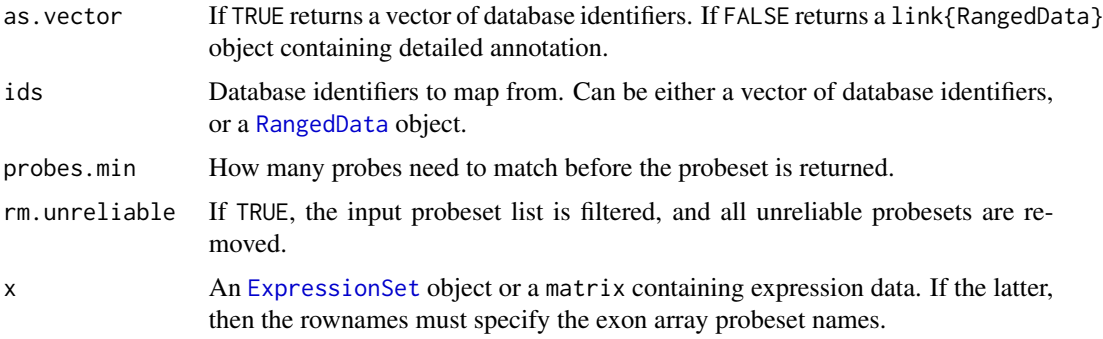

#### Details

In most cases, these functions should be self-explantory. However, by default, the mappings involving probes and probesets do some filtering of the data. This means that probesets which have one or more probes that don't match to the genome, or which match to multiple loci, are removed (see [unreliable](#page-7-2) for more details).

The function transcript.to.translatedprobes always returns a RangedData object containing each probe that hits the specified translated transcripts and the start and end locations of that hit relative to the start of those transcripts.

#### Value

Results in an [RangedData](#page-0-0) object, one \'row\' per feature, containing detailed annotations, or a vector, as defined by as.vector.

#### Author(s)

Tim Yates

#### See Also

```
xmapcore.details
xmapcore.all
xmapcore.range
xmapcore.utils
xmapcore.filters
link{RangedData}
```
#### Examples

```
if(interactive()) {
  xmap.connect()
  gene.to.exon(symbol.to.gene("TP53"))
}
```
<span id="page-13-1"></span>xmapcore.utils *xmapcore \'utils\' functions*

#### Description

Functions to connect to the database and manage the database connections.

#### Usage

```
xmap.connect( name )
xmap.disconnect()
xmap.toggle.caching()
xmap.clear.cache()
xmap.gene.plot(genes, style=c('real', 'stacked', 'jointed', 'injointed'), rect.func=.default.plot
```
#### Arguments

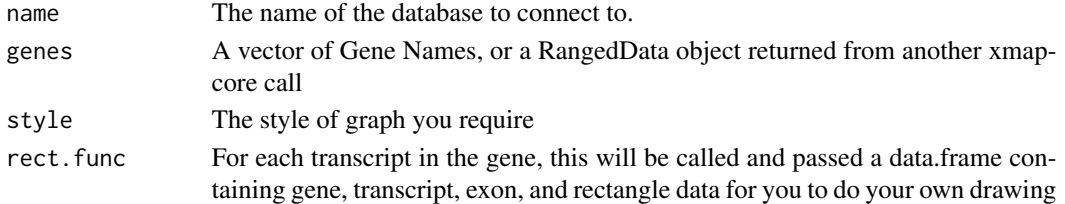

#### Details

xmap.connect is used to establish a connection to an instance of the X:Map database, and xmap.disconnect closes the connection.

Many of the functions in xmapcore cache results locally. The function xmap.toggle.caching turns this functionality on and off, and xmap.clear.cache can be used to clear the cache (this is not normally something a user needs to do).

Note that details of how to set up the default databases, connection details, etc. Can be found in the package vignette.

<span id="page-13-0"></span>

<span id="page-14-0"></span>xmapcore.utr 15

#### Author(s)

Tim Yates Crispin J. Miller

#### See Also

[xmapcore.to](#page-10-1) [xmapcore.details](#page-5-1) [xmapcore.all](#page-2-1) [xmapcore.range](#page-9-1) [xmapcore.filters](#page-7-1)

#### Examples

```
if(interactive()) {
  xmap.connect()
  xmap.toggle.caching()
  xmap.toggle.caching()
   #NOTE: since the next function empties out the local cache, don't
   #run it unless you want to do this!
   #xmap.clear.cache()
}
```
xmapcore.utr *xmapcore coding functions*

#### Description

Functions to deal with coding regions and UTRs

#### Usage

```
transcript.to.utr.range( ids, end=c( "both", "5", "3" ), as.data.frame=FALSE )
transcript.to.coding.range( ids, end=c( "both", "5", "3" ), as.data.frame=FALSE )
utr.probesets( probesets, transcripts, end=c( "both", "5", "3" ) )
coding.probesets( probesets, transcripts, end=c( "both", "5", "3" ) )
```
#### Arguments

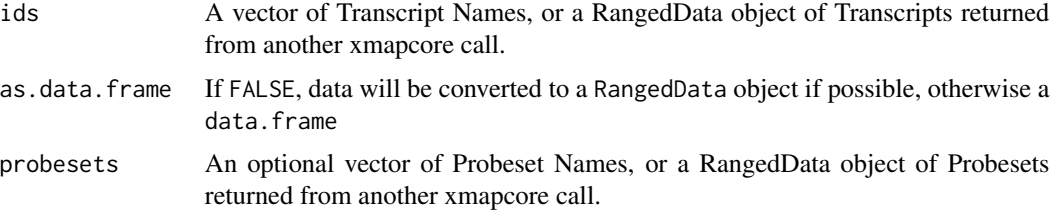

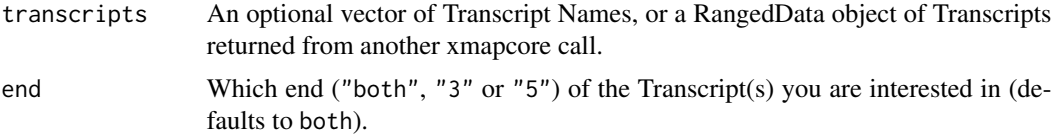

#### Details

The first two functions given here, transcript.to.utr.range and transcript.to.coding.range return the transcripts of interest, with their ranges adjusted depending on the UTR of each.

With transcript.to.utr.range, a RangedData object is returned with the name of the transcript, the end in question, and the genomic location of that UTR. If both is passed as the end parameter, then each transcript will generate up to two rows in the returned object. It may return less than two rows if the end parameter is used, or if there is no UTR for the end specified. (A Transcript with no UTR will return zero results)

The transcript.to.coding.range function returns the same as calling transcript.details, but with the start and end locations modified by the range of the UTR. If end is passed, then only the UTR at this end will be taken into consideration and used to modify the returned location.

utr.probesets and coding.probesets are functions to find or filter probesets which have probes targeting the type of region specified by the function name.

A call to utr.probesets with a list of Probesets will return those probesets that have at least one probe hitting the UTR of any transcript.

A call to utr.probesets with a list of Probesets and a list of Transcripts will return those probesets the have at least one probe hitting the UTR of any of the specified Transcripts.

A call to utr.probesets with only the probesets parameter omitted, will return all probesets which have at least one probe in the UTR region of the specified Transcripts.

You cannot omit both the Probesets and Transcripts parameters simultaneously.

The coding.probesets method does the inverse of the utr.probesets function: it returns probesets having at least one probe in the coding region of a Transcipt (or the specified Transcripts).

Note that the UTR of a Transcript includes the intronic UTR regions, and the coding region of a Transcript includes the intronic coding regions.

This means that utr.probesets and coding.probesets can sometimes return intronic and/or intergenic probesets. These can be removed with a call to the appropriate filter function (see examples).

All unreliable probesets are automatically removed by these functions before mapping.

#### Author(s)

Tim Yates

#### See Also

```
xmapcore.to
xmapcore.details
xmapcore.all
xmapcore.range
```
### xmapcore.utr 17

#### [xmapcore.filters](#page-7-1)

## Examples

```
if(interactive()) {
  # Only return exonic probesets hitting the UTRs of ENST00000414566
  exonic( utr.probesets( NULL, "ENST00000414566" ) )
}
```
# <span id="page-17-0"></span>**Index**

∗Topic package xmapcore-package, [2](#page-1-0) all.arrays *(*xmapcore.all*)*, [3](#page-2-0) all.chromosomes *(*xmapcore.all*)*, [3](#page-2-0) all.domains *(*xmapcore.all*)*, [3](#page-2-0) all.est\_exons *(*xmapcore.all*)*, [3](#page-2-0) all.est\_genes *(*xmapcore.all*)*, [3](#page-2-0) all.est\_transcripts *(*xmapcore.all*)*, [3](#page-2-0) all.exons *(*xmapcore.all*)*, [3](#page-2-0) all.genes *(*xmapcore.all*)*, [3](#page-2-0) all.prediction\_transcripts *(*xmapcore.all*)*, [3](#page-2-0) all.probes *(*xmapcore.all*)*, [3](#page-2-0) all.probesets *(*xmapcore.all*)*, [3](#page-2-0) all.proteins *(*xmapcore.all*)*, [3](#page-2-0) all.symbols *(*xmapcore.all*)*, [3](#page-2-0) all.synonyms *(*xmapcore.all*)*, [3](#page-2-0) all.transcripts *(*xmapcore.all*)*, [3](#page-2-0) array.details *(*xmapcore.details*)*, [6](#page-5-0) array.to.probeset *(*xmapcore.to*)*, [11](#page-10-0) chromosome.details *(*xmapcore.details*)*, [6](#page-5-0) coding.probesets *(*xmapcore.utr*)*, [15](#page-14-0)

domain.details *(*xmapcore.details*)*, [6](#page-5-0) domain.to.gene *(*xmapcore.to*)*, [11](#page-10-0) domain.to.probeset *(*xmapcore.to*)*, [11](#page-10-0) domain.to.protein *(*xmapcore.to*)*, [11](#page-10-0) domain.to.transcript *(*xmapcore.to*)*, [11](#page-10-0) domains.in.range *(*xmapcore.range*)*, [10](#page-9-0)

```
est_exon.details (xmapcore.details), 6
est_exon.to.est_gene (xmapcore.to), 11
est_exon.to.est_transcript
        (xmapcore.to), 11
est_exon.to.probeset (xmapcore.to), 11
est_exons.in.range (xmapcore.range), 10
est_gene.details (xmapcore.details), 6
est_gene.to.est_exon (xmapcore.to), 11
```
est\_gene.to.est\_transcript *(*xmapcore.to*)*, [11](#page-10-0) est\_gene.to.probeset *(*xmapcore.to*)*, [11](#page-10-0) est\_genes.in.range *(*xmapcore.range*)*, [10](#page-9-0) est\_transcript.details *(*xmapcore.details*)*, [6](#page-5-0) est\_transcript.to.est\_exon *(*xmapcore.to*)*, [11](#page-10-0) est\_transcript.to.est\_gene *(*xmapcore.to*)*, [11](#page-10-0) est\_transcript.to.probeset *(*xmapcore.to*)*, [11](#page-10-0) est\_transcripts.in.range *(*xmapcore.range*)*, [10](#page-9-0) exon.details *(*xmapcore.details*)*, [6](#page-5-0) exon.to.gene *(*xmapcore.to*)*, [11](#page-10-0) exon.to.probeset *(*xmapcore.to*)*, [11](#page-10-0) exon.to.transcript *(*xmapcore.to*)*, [11](#page-10-0) exonic *(*xmapcore.filters*)*, [8](#page-7-0) exons.in.range *(*xmapcore.range*)*, [10](#page-9-0) ExpressionSet, *13*

```
gene.details (xmapcore.details), 6
gene.to.domain (xmapcore.to), 11
gene.to.exon (xmapcore.to), 11
gene.to.exon_probeset (xmapcore.to), 11
gene.to.probeset (xmapcore.to), 11
gene.to.protein (xmapcore.to), 11
gene.to.symbol (xmapcore.to), 11
gene.to.synonym (xmapcore.to), 11
gene.to.transcript (xmapcore.to), 11
genes.in.range (xmapcore.range), 10
genome.to.protein.coords
        (xmapcore.coords), 4
genome.to.transcript.coords
        (xmapcore.coords), 4
```
has.probes *(*xmapcore.filters*)*, [8](#page-7-0)

intergenic *(*xmapcore.filters*)*, [8](#page-7-0)

#### INDEX  $19$

intronic *(*xmapcore.filters*)*, [8](#page-7-0) IRanges, *3* is.exonic *(*xmapcore.filters*)*, [8](#page-7-0) is.intergenic *(*xmapcore.filters*)*, [8](#page-7-0) is.intronic *(*xmapcore.filters*)*, [8](#page-7-0) is.unreliable *(*xmapcore.filters*)*, [8](#page-7-0) prediction\_transcript.details *(*xmapcore.details*)*, [6](#page-5-0) prediction\_transcript.to.prediction\_exon *(*xmapcore.to*)*, [11](#page-10-0) prediction\_transcript.to.probeset *(*xmapcore.to*)*, [11](#page-10-0) prediction\_transcripts.in.range *(*xmapcore.range*)*, [10](#page-9-0) probe.details *(*xmapcore.details*)*, [6](#page-5-0) probe.to.hit *(*xmapcore.to*)*, [11](#page-10-0) probe.to.probeset *(*xmapcore.to*)*, [11](#page-10-0) probes.in.range *(*xmapcore.range*)*, [10](#page-9-0) probeset.details *(*xmapcore.details*)*, [6](#page-5-0) probeset.to.cdnatranscript *(*xmapcore.to*)*, [11](#page-10-0) probeset.to.domain *(*xmapcore.to*)*, [11](#page-10-0) probeset.to.est\_exon *(*xmapcore.to*)*, [11](#page-10-0) probeset.to.est\_gene *(*xmapcore.to*)*, [11](#page-10-0) probeset.to.est\_transcript *(*xmapcore.to*)*, [11](#page-10-0) probeset.to.exon *(*xmapcore.to*)*, [11](#page-10-0) probeset.to.gene *(*xmapcore.to*)*, [11](#page-10-0) probeset.to.hit *(*xmapcore.to*)*, [11](#page-10-0) probeset.to.prediction\_transcript *(*xmapcore.to*)*, [11](#page-10-0) probeset.to.probe *(*xmapcore.to*)*, [11](#page-10-0) probeset.to.protein *(*xmapcore.to*)*, [11](#page-10-0) probeset.to.transcript *(*xmapcore.to*)*, [11](#page-10-0) probesets.in.range *(*xmapcore.range*)*, [10](#page-9-0) protein.coords.to.genome *(*xmapcore.coords*)*, [4](#page-3-0) protein.details *(*xmapcore.details*)*, [6](#page-5-0) protein.to.domain *(*xmapcore.to*)*, [11](#page-10-0) protein.to.gene *(*xmapcore.to*)*, [11](#page-10-0) protein.to.probeset *(*xmapcore.to*)*, [11](#page-10-0) protein.to.transcript *(*xmapcore.to*)*, [11](#page-10-0) proteins.in.range *(*xmapcore.range*)*, [10](#page-9-0)

RangedData, *3, 4*, *6, 7*, *10, 11*, *13*

symbol.to.est\_gene *(*xmapcore.to*)*, [11](#page-10-0)

symbol.to.est\_transcript *(*xmapcore.to*)*, [11](#page-10-0) symbol.to.gene *(*xmapcore.to*)*, [11](#page-10-0) symbol.to.transcript *(*xmapcore.to*)*, [11](#page-10-0) synonym.details *(*xmapcore.details*)*, [6](#page-5-0) synonym.to.est\_gene *(*xmapcore.to*)*, [11](#page-10-0) synonym.to.est\_transcript *(*xmapcore.to*)*, [11](#page-10-0) synonym.to.gene *(*xmapcore.to*)*, [11](#page-10-0) synonym.to.transcript *(*xmapcore.to*)*, [11](#page-10-0) transcript.coords.to.genome *(*xmapcore.coords*)*, [4](#page-3-0) transcript.details *(*xmapcore.details*)*, [6](#page-5-0) transcript.to.cdnaprobeset *(*xmapcore.to*)*, [11](#page-10-0) transcript.to.coding.range *(*xmapcore.utr*)*, [15](#page-14-0) transcript.to.domain *(*xmapcore.to*)*, [11](#page-10-0) transcript.to.exon *(*xmapcore.to*)*, [11](#page-10-0) transcript.to.exon\_probeset *(*xmapcore.to*)*, [11](#page-10-0) transcript.to.gene *(*xmapcore.to*)*, [11](#page-10-0) transcript.to.probeset *(*xmapcore.to*)*, [11](#page-10-0) transcript.to.protein *(*xmapcore.to*)*, [11](#page-10-0) transcript.to.synonym *(*xmapcore.to*)*, [11](#page-10-0) transcript.to.translatedprobes *(*xmapcore.to*)*, [11](#page-10-0) transcript.to.utr.range *(*xmapcore.utr*)*, [15](#page-14-0) transcripts.in.range *(*xmapcore.range*)*, [10](#page-9-0) unreliable, *13* unreliable *(*xmapcore.filters*)*, [8](#page-7-0) utr.probesets *(*xmapcore.utr*)*, [15](#page-14-0) xmap.array.type *(*xmapcore.env*)*, [7](#page-6-0) xmap.clear.cache *(*xmapcore.utils*)*, [14](#page-13-0)

xmap.connect *(*xmapcore.utils*)*, [14](#page-13-0) xmap.disconnect *(*xmapcore.utils*)*, [14](#page-13-0) xmap.env *(*xmapcore.env*)*, [7](#page-6-0) xmap.gene.plot *(*xmapcore.utils*)*, [14](#page-13-0) xmap.get.param *(*xmapcore.env*)*, [7](#page-6-0) xmap.range.apply *(*xmapcore.range*)*, [10](#page-9-0) xmap.set.param *(*xmapcore.env*)*, [7](#page-6-0) xmap.toggle.caching *(*xmapcore.utils*)*, [14](#page-13-0) xmapcore *(*xmapcore-package*)*, [2](#page-1-0) xmapcore-package, [2](#page-1-0)

xmapcore.all , [3](#page-2-0) , *5* , *7–9* , *11* , *14–16* xmapcore.coords , [4](#page-3-0) xmapcore.details , *4, 5* , [6](#page-5-0) , *8, 9* , *11* , *14–16* xmapcore.env , [7](#page-6-0) xmapcore.filters , *4, 5* , *7* , [8](#page-7-0) , *8, 9* , *11* , *14, 15* , *17* xmapcore.range , *4, 5* , *7–9* , [10](#page-9-0) , *14–16* xmapcore.to , *4, 5* , *7–9* , [11](#page-10-0) , *11* , *15, 16* xmapcore.utils , *4* , *7* , *11* , [14](#page-13-0) , *14* xmapcore.utr , [15](#page-14-0)